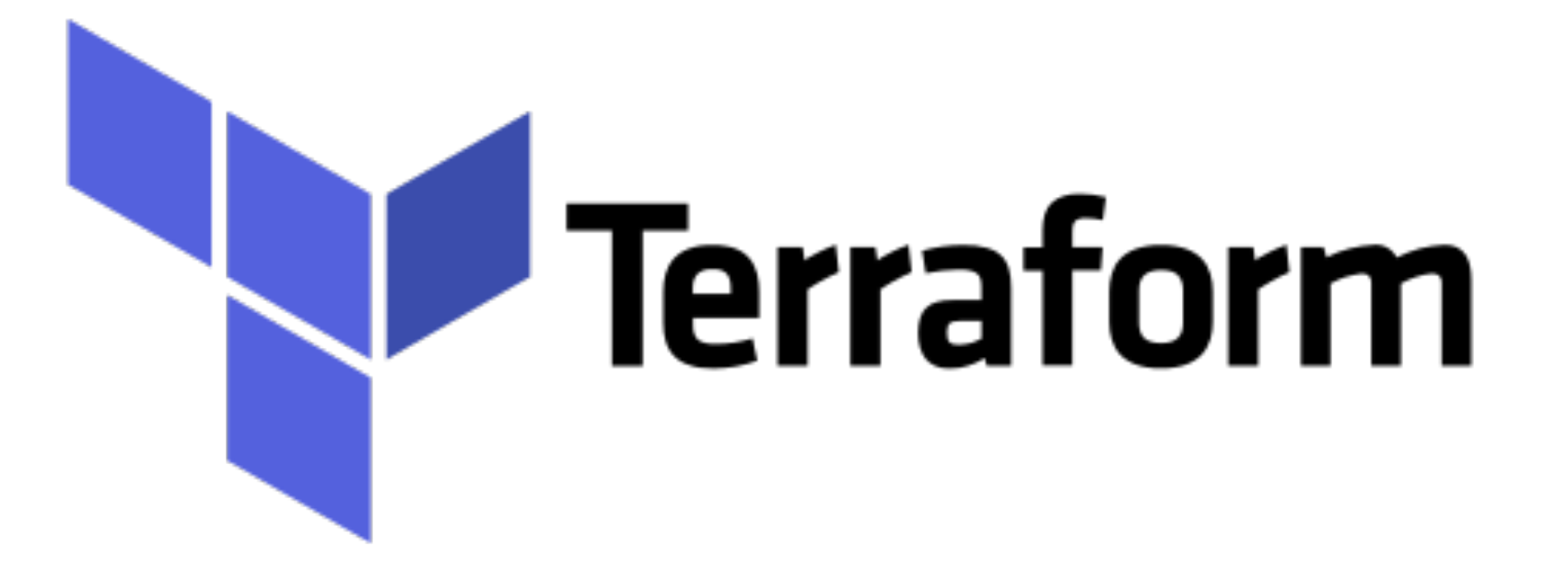

*Terraform: Code Modules*

- ➤ How we can make the Infrastructure Code Reusable?
- ➤ Problem with Terraform Config Structure -

```
+-- environments 
  ¦ +-- dev 
  ¦ ¦ +-- main.tf 
  ¦ +-- production 
  ¦ ¦ +-- main.tf 
  ¦ +-- staging 
     ¦ +-- main.tf 
+-- main.tf 
+-- provider.tf
```
➤ How User will add the New Resource Like Elastic Cache in above Structure?

- ➤ **Terraform Modules :** Terraform Modules provides re-usable code.
- ➤ With Terraform, user can put code inside of a *Terraform module* and reuse that module in multiple places.
- ➤ Modules are the key ingredient to writing reusable, maintainable, and testable Terraform code.
- ➤ Terraform's way of creating modules is very simple: create a directory that holds a bunch of .tf files.
- ➤ Similar to functions in programming languages, module is reusable code that can be invoked multiple times with different inputs.

- **+-- elasticache ¦ +-- main.tf +-- environments ¦ +-- dev ¦ ¦ +-- main.tf ¦ +-- production ¦ ¦ +-- main.tf ¦ +-- staging ¦ +-- main.tf +-- main.tf**
- ➤ Below Syntax can be used to add elasticache in other Envs.

```
module "dev-elasticache" {
   source = "../../elasticache"
}
```
#### ➤ **Configurable Terraform Modules** :

- ➤ Now that user have our reusable module in place, user will hit another problem: each environment might have its own requirement from a certain resource.
- ➤ Eg. In dev we might need just one cache.m3.medium node in our Elasticache cluster, but in production, we might need 3 cache.m3.large nodes in the cluster.
- ➤ Above Issue can be solved by making the module configurable using Input varaibles.

```
+-- elasticache 
  ¦ +-- main.tf 
  ¦ +-- variables.tf 
+-- environments 
  ¦ +-- dev 
  ¦ ¦ +-- main.tf 
  ¦ +-- production 
 ¦ ¦ +-- main.tf 
  ¦ +-- staging 
     ¦ +-- main.tf 
+-- main.tf
```
➤ variables.tf file will hold the variables that configure the module.

#### ➤ Sample Variable file.

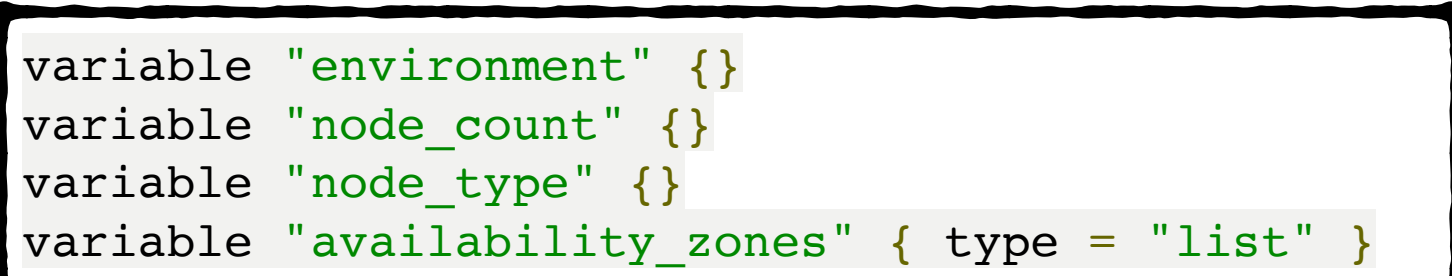

#### ➤ Sample Module main.tf file.

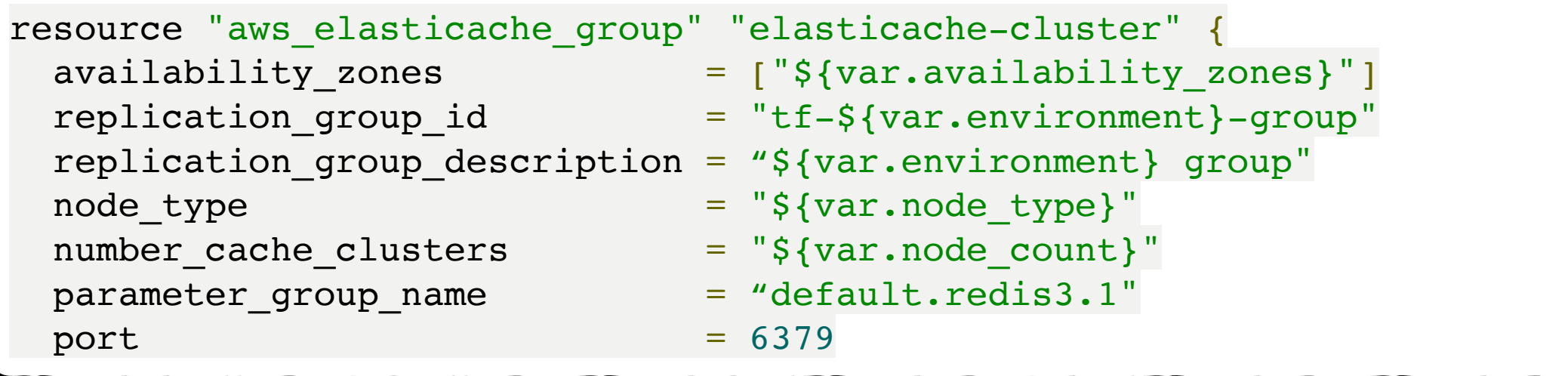

#### ➤ Module call in Dev Env-

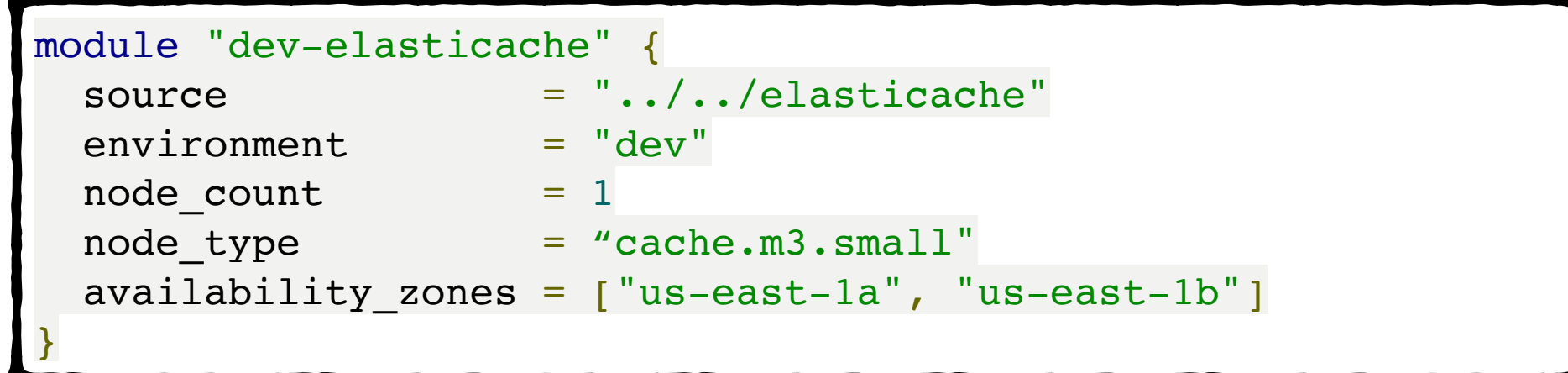

#### ➤ Module call in prod Env -

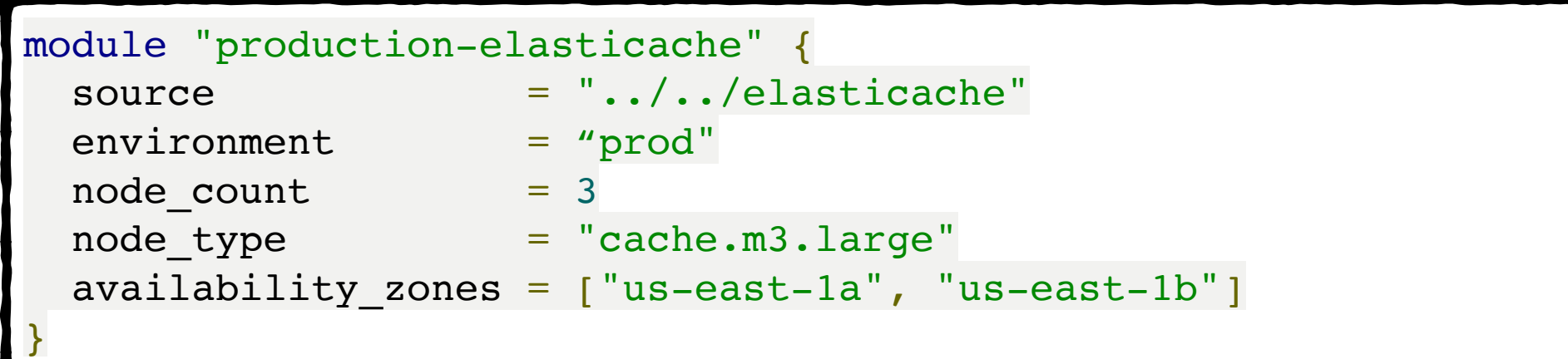

➤ **Source of Modules** :

# **GITHUB REGISTRY**

# **LOCAL FILE PATH**

#### *Will see you in Next Lecture…*

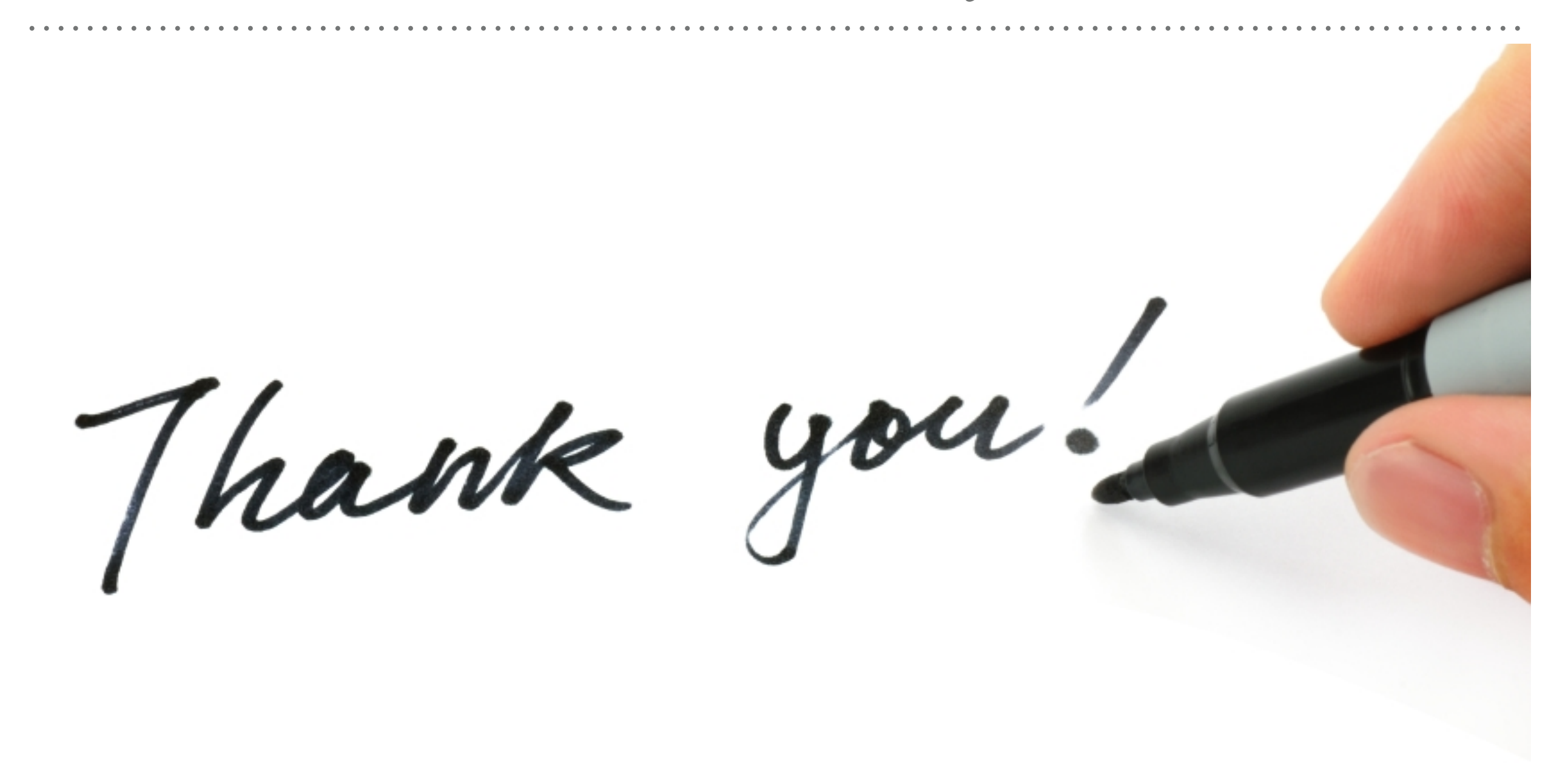

*See you in next lecture …*